# BIRD, socio del IXP

Santiago Aggio Conicet, UTN-FRBB

Peering Forum

LACNIC 29, Ciudad de Panamá 30 de Abril de 2018

### Internet Exchange Point - IXP

- Tensión segurizada, refrigeración continua, espacio en rack.
- Switch
	- Cobre, Fibra Optica, bocas de 1Ge, 10Ge, 40Ge, etc
- Routers de los miembro del IXP
- CDN's, DNS root servers, DNS anycast
- Máquina de Monitoreo (física o virtualizada)
	- SNMP, NetFlow, Sflow, BGPmon, etc.
- **Route Server (2 para redundancia)**

#### BIRD

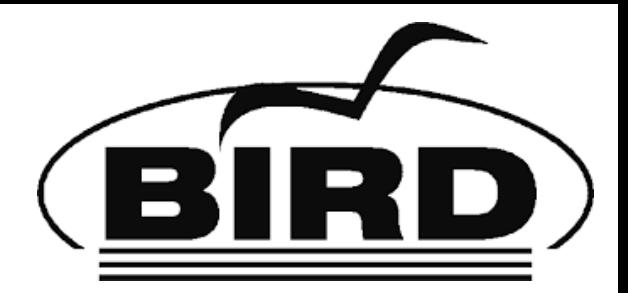

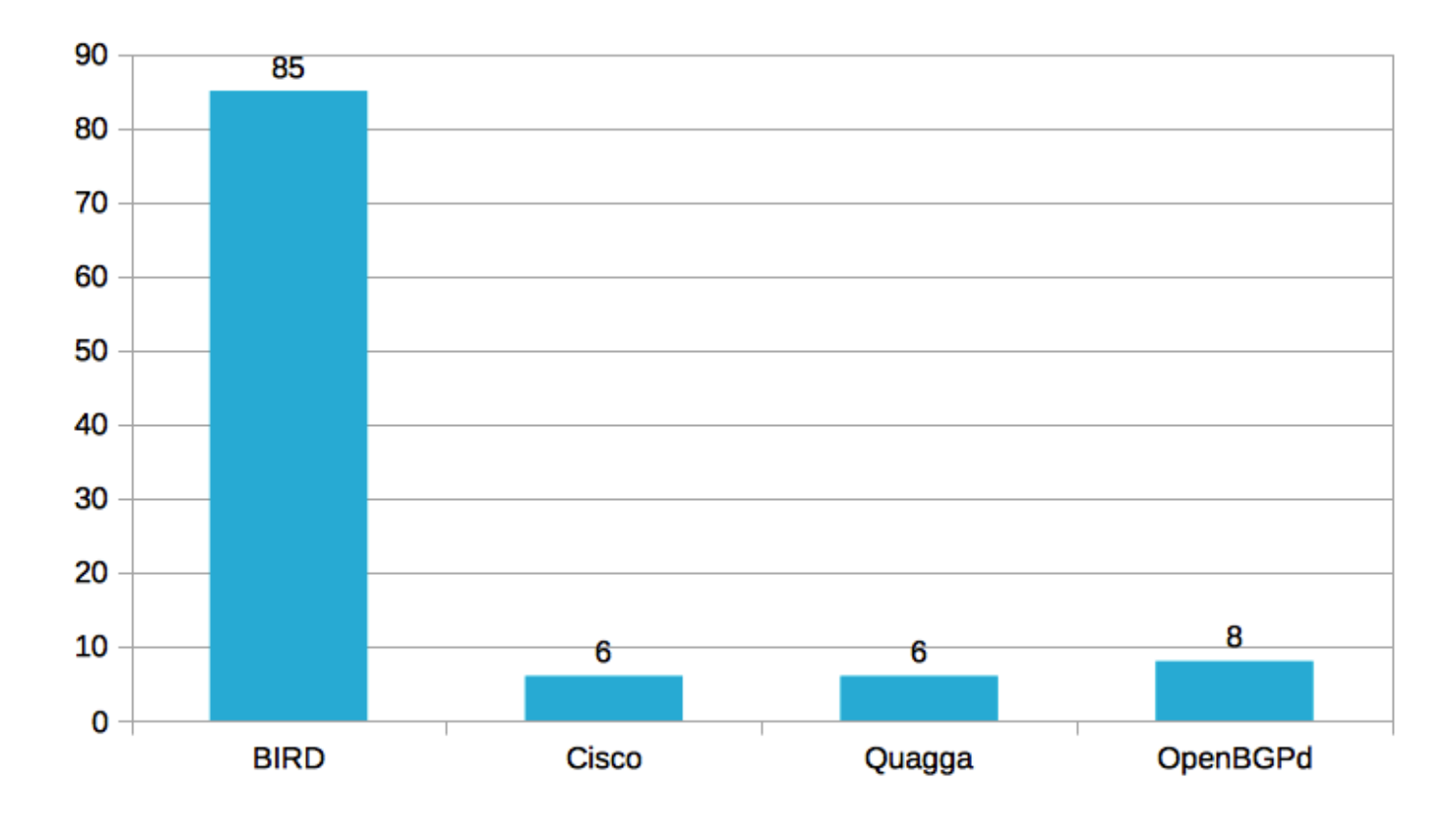

Fuente: EURO-IX Internet Exchange Points – 2016 Report

#### BIRD: ejemplos de uso

1) Router de Borde en un IXP

2) DNS Anycast

#### 3) Route Server + RPKI Validator (Repositorio)

#### 1) Router de Borde en IXP**IXP**  $M1$  $M<sub>2</sub>$ МЗ **Switch Route Server** M4 **M5**

### 1) Router de Borde en IXP

- Debian 9
- Configuración Básica BIRD versión 1.6
- BGP externo e interno
- Filtros básicos (import y export)
- Demonio IPv4 e IPv6
- Forwarding IPv4 e IPv6
- Firewall: iptables e ip6tables

### 1) Router de Borde en IXP

• Configuración IPv4

```
protocol static static_bgp {
   route 192.168.192.0/20 via 192.168.210.4; 
   route 192.168.208.0/21 via 192.168.210.4; 
}
protocol bgp ixp {
description "IXP";
```

```
 local as 65000;
    neighbor 192.0.2.254 as 64254;
   import filter bgp_in_ixp; 
    export where proto = "static_bgp"; 
}
```
### 1) Router de Borde en IXP

• Configuración IPv6

```
protocol static static_bgp_v6 {
    route 2001:db8:90::/48 via 2001:db8:90:330::4; 
}
```

```
protocol bgp ixp_v6 {
    description "IXP_v6";
    local as 65000;
    neighbor 2001:db8:6009::254 as 64254;
    import filter bgp_v6_in_ixp;
   export where proto = "static_bgp_v6";}
```
### 2) DNS Anycast

- Ubuntu 16.04.1 LTS
- $\bullet$  NSD 4.1.7
- BIRD 1.6

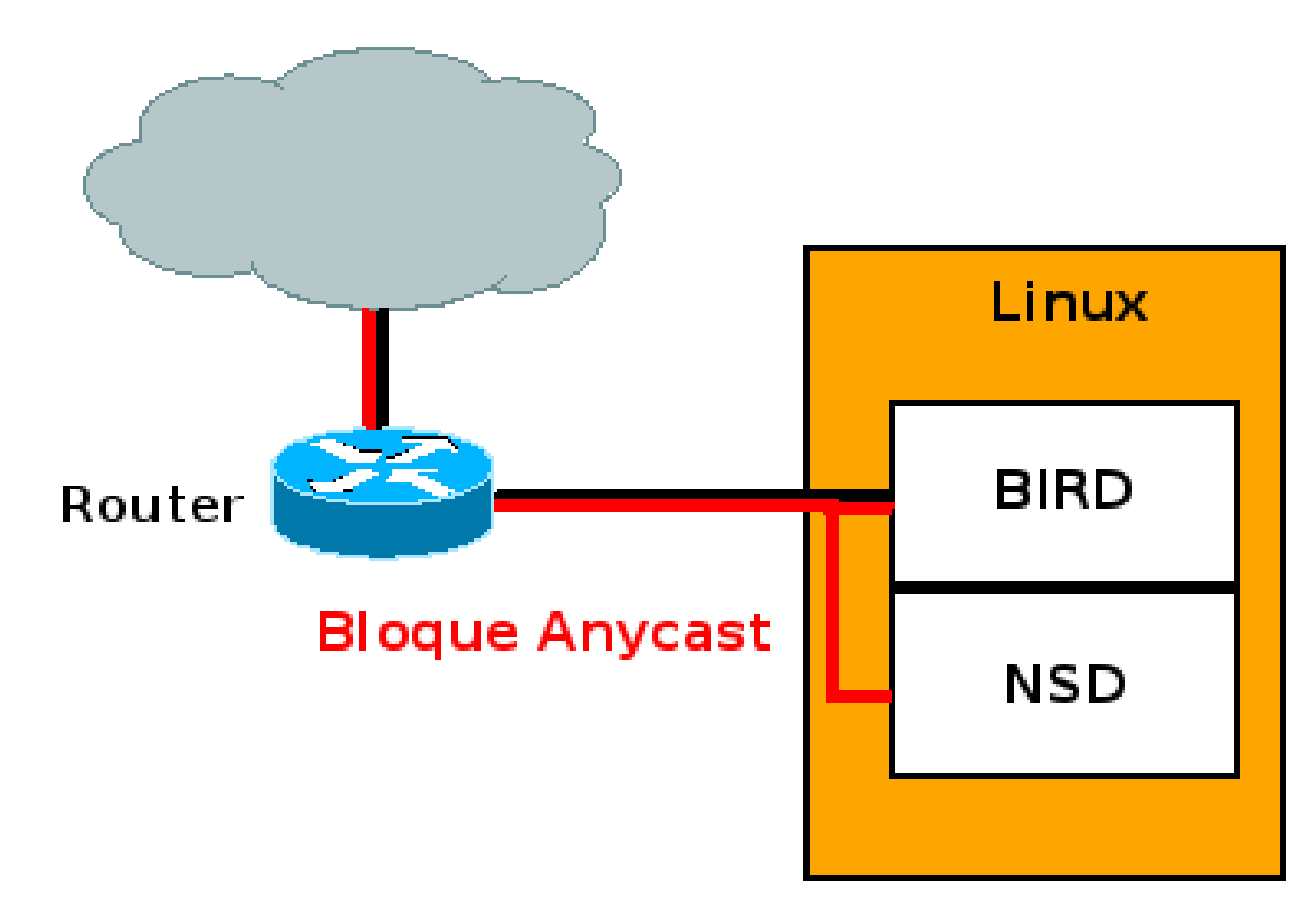

# 2) DNS Anycast

```
# Configure logging
log syslog { debug, trace, info, remote, warning, 
error, auth, fatal, bug };
log stderr all;
# Turn on global debugging of all protocols
debug protocols all;
router id 192.0.2.196;
protocol kernel {
  scan time 60;
  import none;
# export all; 
}
protocol device {
  scan time 60;
}
```
protocol bgp dns\_anycast { description "DNS anycast BGP"; source address 192.0.2.196; local as ; Neighbor 192.0.2.193 as 64512; multihop 2; graceful restart; import none; export where proto  $=$  "anycast prefix"; protocol static anycast\_prefix {

route 203.0.113.0/24 via 192.0.2.196;

}

}

#### 3) Route Server + RPKI Validator

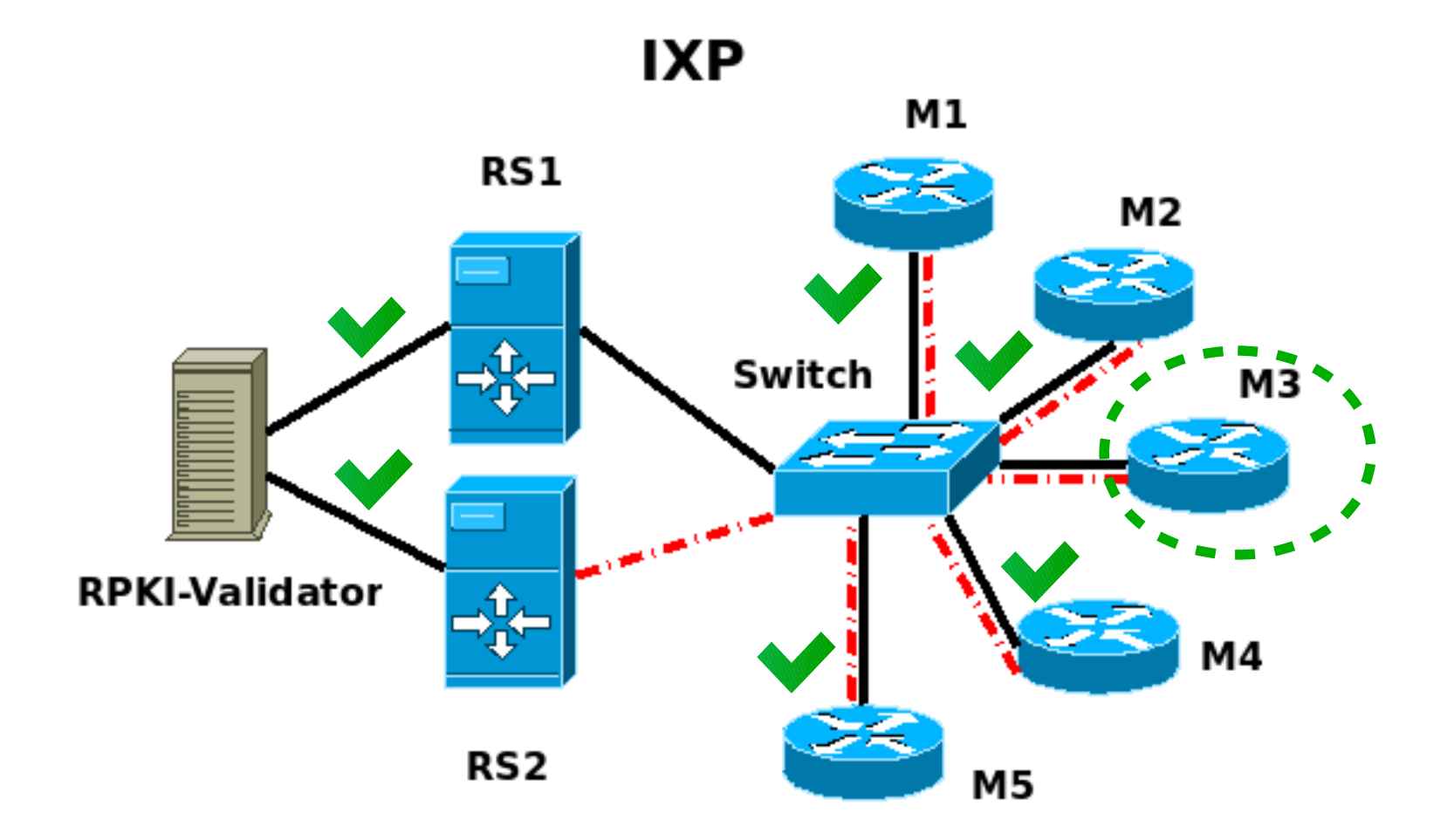

### 3) Route Server + RPKI Validator

- RS pueden mejorar la estabilidad del IXP validando el origen de la rutas anunciadas por los miembros
- No requiere que cada miembro corra una instancia local del validador RPKI
- Facilidad de implementación desde un punto central, extendiendo el uso de RPKI

#### 3) Route Server + RPKI-Validador

(a) RS valida el origen de las rutas y filtra las rutas inválidas en sus anuncios al resto de los miembros

(b) RS anuncia el estado de la validación (Valid, Invalid, NotFound) en una Large Community y cada miembro aplica su política (Local\_Pref o reject)

(c) RS podría implementar en un futuro Origin Validation State Extended Community (IETF draft)

## (a) RS filtra ROAs inválidos

```
filter peer_in_v4 {
        if (roa_check(r4, net, bgp_path.last) = ROA_INVALID) then {
           print "Ignore invalid ROA ", net, " for ASN ", bgp_path.last;
            reject;
 }
         accept;
}
. . . . . 
protocol bgp miembros_ixp {
    . . . . .
   ipv4 {
       import filter peer_in_v4;
       export all;
        . . . . .
    }
}
```
### (b) BGP Large Communities Attribute

 $\begin{array}{ccccccc} 0 & & & 1 & & & 2 & & & 3 \end{array}$ 0 1 2 3 4 5 6 7 8 9 0 1 2 3 4 5 6 7 8 9 0 1 2 3 4 5 6 7 8 9 0 1 +-+-+-+-+-+-+-+-+-+-+-+-+-+-+-+-+-+-+-+-+-+-+-+-+-+-+-+-+-+-+-+-+ | Global Administrator | +-+-+-+-+-+-+-+-+-+-+-+-+-+-+-+-+-+-+-+-+-+-+-+-+-+-+-+-+-+-+-+-+ | Local Data Part 1 | +-+-+-+-+-+-+-+-+-+-+-+-+-+-+-+-+-+-+-+-+-+-+-+-+-+-+-+-+-+-+-+-+ Local Data Part 2 +-+-+-+-+-+-+-+-+-+-+-+-+-+-+-+-+-+-+-+-+-+-+-+-+-+-+-+-+-+-+-+-+

- RFC 8092 (Febrero 2017)
- 96-bits  $\rightarrow$  "32-bits:32-bits:32-bits"
- Representación Canónica: mi\_AS:Acción:Valor

## (b) BGP Large Communities Attribute

#### • Política propuesta:

IXP\_AS:Action:Valor

IXP AS  $\rightarrow$  64254

Action → **ROA Status == 8282** (Ej: port RPKI-Validator)

Valor → **0 = Valid, 1 = Not found, 2 = Invalid**

Ej: **64254**:**8282**:**1 →**IXP\_AS**:**ROA Status:Not found

En IXP BIRD:

bgp large community.add( $(64254,8282,0)$ )  $\rightarrow$  Válido

• EN IXP Miembro: ROA Not found o Inválido

If ((64254,8282,1) ~ bgp\_large\_community) then  $\{$  bgp\_local\_pref = 50;  $\}$ 

If ((64254,8282,2)  $\sim$  bgp large community) then { reject; }

#### (c) IETF 101 (Londres, Marzo 2018)

Sidrops Group: *draft-ietf-sidrops-route-server-rpki-light*

*"Signaling Prefix Origin Validation Results from an RPKI Origin Validating BGP Speaker to BGP Peers"*

Allow for 3 modes of operation for validating BGP speaker:

- 1. Tag prefixes with their ROA validity status, and advertise them.
- 2. Drop prefixes with ROA status "Invalid". Tag the remaining "Unknown" AKA "NotFound" and "Valid" routes, and advertise them.
- 3. Drop prefixes with ROA status "Invalid" or "Unknown". Tag the remaining "Valid" routes, and advertise them.

#### (c) draft-ietf-sidrops-route-server-rpki-light

#### Origin Validation State Extended Community

 $\begin{array}{ccccccc}\n0 & & & 1 & & & 2 & & \end{array}$  3 0 1 2 3 4 5 6 7 8 9 0 1 2 3 4 5 6 7 8 9 0 1 2 3 4 5 6 7 8 9 0 1 +-+-+-+-+-+-+-+-+-+-+-+-+-+-+-+-+-+-+-+-+-+-+-+-+-+-+-+-+-+-+-+-+ | 0x02 |TBD1 (Sub-Type)| Global Administrator : +-+-+-+-+-+-+-+-+-+-+-+-+-+-+-+-+-+-+-+-+-+-+-+-+-+-+-+-+-+-+-+-+ : Global Administrator (cont.) | Validation State | +-+-+-+-+-+-+-+-+-+-+-+-+-+-+-+-+-+-+-+-+-+-+-+-+-+-+-+-+-+-+-+-+

#### Validation State +-------+-----------------------------+

| Value | Meaning | +-------+-----------------------------+ 0 | Lookup result = "valid" 1 | Lookup result = "not found"  $2$  | Lookup result = "invalid" +-------+-----------------------------+

#### Repositorio

- BIRD 2.0.1  $\rightarrow$  Route Server
- RIPE NCC RPKI Validator 2.4
- Docker 18.03.0-ce
	- mapeo de puertos externos en docker host
		- Contenedor corriendo el validador (puertos 8080,8282)
		- Contenedor BIRD Route Server BGP (puerto 179)

#### **https://github.com/sancolo/route-server-rpkivalidator**

#### Conclusiones

- BIRD + RPKI Validator son paquetes de código abierto y corren bajo Linux
- BIRD es ampliamente usado en IXP con más de 100 miembros
- BIRD versión 2.0.x presenta nuevas funcionalidades aplicables en un IXP
- Route Server puede validar ROAs y anunciar prefijos marcados con una comunidad Large o Extendida
- Repositorio de guía para experimentar e implementar un route server con validador de origen de rutas.

#### Referencias

- The BIRD Internet Routing Daemon http://bird.network.cz
- RIPE NCC RPKI Validator.
	- https://www.ripe.net/manage-ips-and-asns/resource-management/certification/tools-and-resources
- Build your own Anycast Network in Nine Steps
	- https://labs.ripe.net/Members/samir\_jafferali/build-your-own-anycast-network-in-nine-steps
- BGP Large Community Attribute
	- https://tools.ietf.org/html/rfc8092
- Deploying BGP Large Communities
	- http://largebgpcommunities.net/presentations/Job\_Snijders-use-of-large-bgp-communities.pdf
- Signaling Prefix Origin Validation Results from an RPKI Origin Validating BGP Speaker to BGP Peers -
	- draft-ietf-sidrops-validating-bgp-speaker-02
- Un resumen de IETF101 en Londres. LACNIC LABS
	- https://labs.lacnic.net/resumen-IETF101
- https://datatracker.ietf.org/meeting/101/materials/slides-101-sidrops-signaling-prefixorigin-validation-results-from-an-rpki-origin-validating-bgp-speaker-to-bgp-peers-00

# ¿Preguntas?

#### Muchas Gracias

slaggio@criba.edu.ar